# <span id="page-0-0"></span>Lecture 15 – Examples of Pushdown Automata COSE215: Theory of Computation

Jihyeok Park

**APLRG** 

2024 Spring

COSE215 @ Korea University [Lecture 15 – Examples of PDA](#page-37-0) May 1, 2024 1/23

# Recall

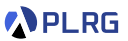

- A **pushdown automaton (PDA)** is a finite automaton with a **stack**.
	- Acceptance by **final states**
	- Acceptance by **empty stacks**

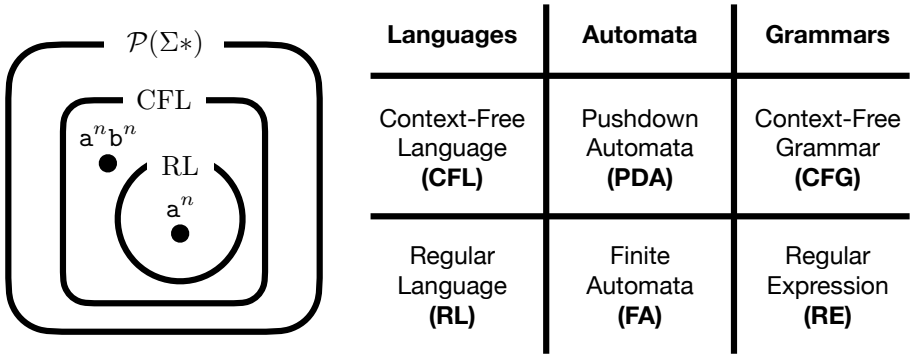

۰

### **Contents**

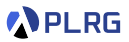

#### 1. [Examples of Pushdown Automata](#page-3-0)

Example  $1: a^n b^n$ [Example 2:](#page-7-0)  $a^n b^{2n}$ [Example 3:](#page-11-0)  $ww^R$ [Example 4: Balanced Parentheses](#page-15-0) [Example 5: Equal Number of](#page-19-0) a's and b's [Example 6: Unequal Number of](#page-24-0) a's and b's [Example 7: Not of the Form](#page-28-0) ww

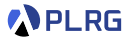

#### <span id="page-3-0"></span>Construct a PDA that accepts the language by **final states**:

$$
L_F(P)=\{a^nb^n\mid n\geq 0\}
$$

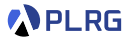

#### Construct a PDA that accepts the language by **final states**:

$$
L_F(P)=\{a^nb^n\mid n\geq 0\}
$$

The key idea is to **count** the number of a's using the stack.

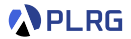

Construct a PDA that accepts the language by **final states**:

$$
L_F(P)=\{a^nb^n\mid n\geq 0\}
$$

The key idea is to **count** the number of a's using the stack.

- $\bullet$  Start with the stack only having the initial stack alphabet Z.
- **2** Repeatedly **push** X onto the stack for each a.
- **3** Repeatedly **pop** X from the stack for each b.
- **4** Accept when the top of the stack is Z.

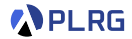

Construct a PDA that accepts the language by **final states**:

$$
L_F(P)=\{a^nb^n\mid n\geq 0\}
$$

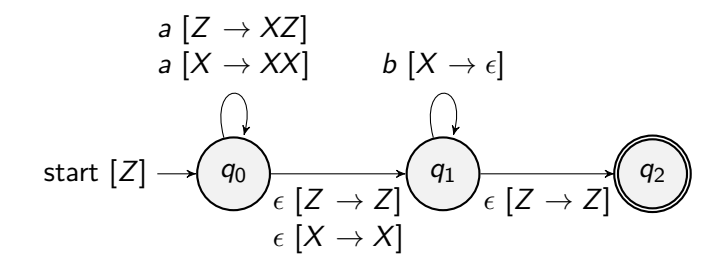

<https://plrg.korea.ac.kr/courses/cose215/materials/pda-an-bn-final.pdf>

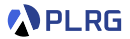

#### <span id="page-7-0"></span>Construct a PDA that accepts the language by **final states**:

$$
L_F(P)=\{\mathsf{a}^n\mathsf{b}^{2n}\mid n\geq 0\}
$$

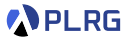

#### Construct a PDA that accepts the language by **final states**:

$$
L_F(P)=\{\mathsf{a}^n\mathsf{b}^{2n}\mid n\geq 0\}
$$

Now, we need to push **two** X's for each a.

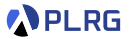

Construct a PDA that accepts the language by **final states**:

$$
L_F(P)=\{\mathsf{a}^n\mathsf{b}^{2n}\mid n\geq 0\}
$$

Now, we need to push **two** X's for each a.

- $\bullet$  Start with the stack only having the initial stack alphabet Z.
- **2** Repeatedly **push two** X's onto the stack for each a.
- **3** Repeatedly **pop** X from the stack for each b.
- **4** Accept when the top of the stack is Z.

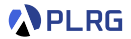

Construct a PDA that accepts the language by **final states**:

$$
L_F(P)=\{\mathsf{a}^n\mathsf{b}^{2n}\mid n\geq 0\}
$$

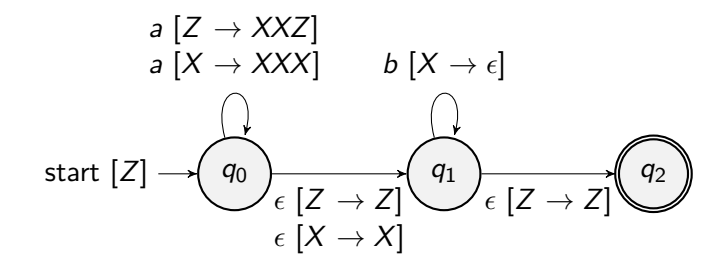

<https://plrg.korea.ac.kr/courses/cose215/materials/pda-an-b2n-final.pdf>

# <span id="page-11-0"></span>Example 3:  $ww<sup>R</sup>$

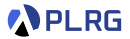

#### Construct a PDA that accepts the language by **final states**:

$$
L_F(P)=\{ww^R\mid w\in\{\mathtt{a},\mathtt{b}\}^*\}
$$

# Example 3:  $ww^R$

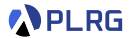

Construct a PDA that accepts the language by **final states**:

$$
L_F(P)=\{ww^R\mid w\in\{\mathtt{a},\mathtt{b}\}^*\}
$$

The key idea is to **store** the first half of the word and **compare** it with the second half in reverse order using the stack.

# Example 3:  $ww^R$

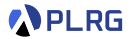

Construct a PDA that accepts the language by **final states**:

$$
L_F(P)=\{ww^R\mid w\in\{\mathtt{a},\mathtt{b}\}^*\}
$$

The key idea is to **store** the first half of the word and **compare** it with the second half in reverse order using the stack.

- $\bullet$  Start with the stack only having the initial stack alphabet Z.
- **2** Repeatedly **push** X (or Y) onto the stack for each a (or b).
- **3** Repeatedly **pop** X (or Y) from the stack for each a (or b).
- **4** Accept when the top of the stack is Z.

## Example 3:  $ww<sup>R</sup>$

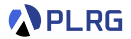

Construct a PDA that accepts the language by **final states**:

$$
L_{F}(P)=\{ww^{R} \mid w \in \{\mathtt{a},\mathtt{b}\}^*\}
$$

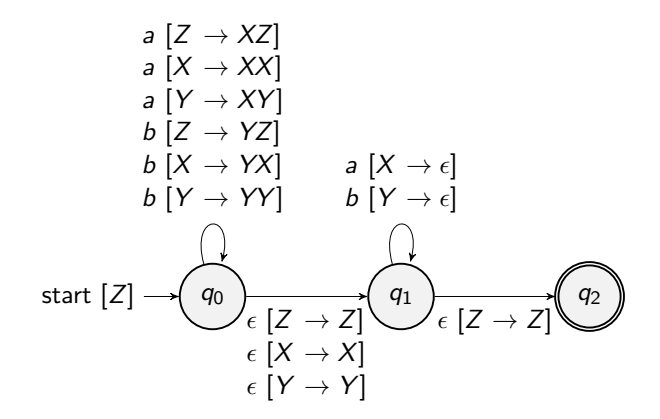

<https://plrg.korea.ac.kr/courses/cose215/materials/pda-w-wr-final.pdf>

COSE215 @ Korea University [Lecture 15 – Examples of PDA](#page-0-0) May 1, 2024 9/23

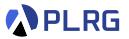

<span id="page-15-0"></span>Construct a PDA that accepts the language by **empty stacks**:

$$
L_E(P) = \{w \in \{(\, , \, )\}^* \mid w \text{ is balanced}\}
$$

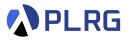

Construct a PDA that accepts the language by **empty stacks**:

$$
L_E(P) = \{w \in \{(\, , \, )\}^* \mid w \text{ is balanced}\}
$$

The key idea is to **count** the number of **unmatched** open parentheses.

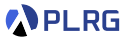

Construct a PDA that accepts the language by **empty stacks**:

$$
L_E(P) = \{w \in \{(\, , \, )\}^* \mid w \text{ is balanced}\}
$$

The key idea is to **count** the number of **unmatched** open parentheses.

- $\bullet$  Start with the stack only having the initial stack alphabet Z.
- **2** If the current symbol is (, push ( onto the stack.
- **3** If the current symbol is ), pop (from the stack.
- **4** Repeat steps 2 and 3.
- $\bullet$  Accept when the top of the stack is Z.

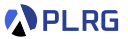

Construct a PDA that accepts the language by **empty stacks**:

$$
L_E(P) = \{w \in \{(\, , \, )\}^* \mid w \text{ is balanced}\}
$$

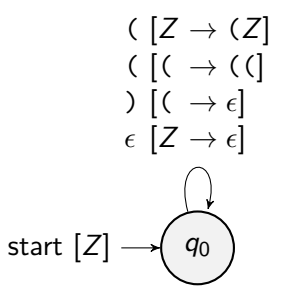

<https://plrg.korea.ac.kr/courses/cose215/materials/pda-balanced-empty.pdf>

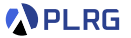

<span id="page-19-0"></span>Construct a PDA that accepts the language by **empty stacks**:

$$
L_E(P) = \{ w \in \{a, b\}^* \mid N_a(w) = N_b(w) \}
$$

where  $N_a(w)$  and  $N_b(w)$  are the number of a's and b's in w, respectively.

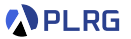

Construct a PDA that accepts the language by **empty stacks**:

$$
L_E(P) = \{ w \in \{a, b\}^* \mid N_a(w) = N_b(w) \}
$$

where  $N_a(w)$  and  $N_b(w)$  are the number of a's and b's in w, respectively. Consider the following function  $f: \{a, b\}^* \to \mathbb{N}$ :

$$
f(w) = N_{\rm a}(w) - N_{\rm b}(w)
$$

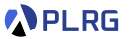

Construct a PDA that accepts the language by **empty stacks**:

$$
L_E(P) = \{ w \in \{a, b\}^* \mid N_a(w) = N_b(w) \}
$$

where  $N_a(w)$  and  $N_b(w)$  are the number of a's and b's in w, respectively. Consider the following function  $f: \{a, b\}^* \to \mathbb{N}$ :

$$
f(w) = N_{\rm a}(w) - N_{\rm b}(w)
$$

The key idea is to represent the **positive value** of  $f(w)$  using the number of P's and the **negative value** of  $f(w)$  using the number of N's.

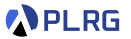

Construct a PDA that accepts the language by **empty stacks**:

$$
L_E(P) = \{ w \in \{a, b\}^* \mid N_a(w) = N_b(w) \}
$$

where  $N_a(w)$  and  $N_b(w)$  are the number of a's and b's in w, respectively. Consider the following function  $f: \{a, b\}^* \to \mathbb{N}$ :

$$
f(w) = N_{\rm a}(w) - N_{\rm b}(w)
$$

The key idea is to represent the **positive value** of  $f(w)$  using the number of P's and the **negative value** of  $f(w)$  using the number of N's.

- $\bullet$  Start with the stack only having the initial stack alphabet Z.
- <sup>2</sup> If the current symbol is a, **push** P or **pop** N.
- <sup>3</sup> If the current symbol is b, **push** N or **pop** P.
- **4** Repeat steps 2 and 3.
- $\bullet$  Accept when the top of the stack is Z.

Construct a PDA that accepts the language by **empty stacks**:

$$
L_E(P) = \{ w \in \{a, b\}^* \mid N_a(w) = N_b(w) \}
$$

where  $N_a(w)$  and  $N_b(w)$  are the number of a's and b's in w, respectively.

$$
a [Z \rightarrow PZ]
$$
\n
$$
a [P \rightarrow PP]
$$
\n
$$
a [N \rightarrow \epsilon]
$$
\n
$$
b [Z \rightarrow NZ]
$$
\n
$$
b [P \rightarrow \epsilon]
$$
\n
$$
b [N \rightarrow NN]
$$
\n
$$
\epsilon [Z \rightarrow \epsilon]
$$
\n
$$
\bigcap_{Q \in \mathcal{Q}} \bigcap_{Q \in \mathcal{Q}} \bigcap_{Q \in
$$

<https://plrg.korea.ac.kr/courses/cose215/materials/pda-eq-a-b-empty.pdf>

COSE215 @ Korea University [Lecture 15 – Examples of PDA](#page-0-0) May 1, 2024 13 / 23

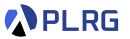

<span id="page-24-0"></span>Construct a PDA that accepts the language by **empty stacks**:

$$
L_E(P) = \{ w \in \{a, b\}^* \mid N_a(w) \neq N_b(w) \}
$$

where  $N_a(w)$  and  $N_b(w)$  are the number of a's and b's in w, respectively.

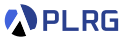

Construct a PDA that accepts the language by **empty stacks**:

$$
L_E(P) = \{ w \in \{a, b\}^* \mid N_a(w) \neq N_b(w) \}
$$

where  $N_a(w)$  and  $N_b(w)$  are the number of a's and b's in w, respectively.

The key idea is same but we accept the top of the stack is P or N.

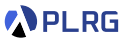

Construct a PDA that accepts the language by **empty stacks**:

$$
L_E(P) = \{ w \in \{a, b\}^* \mid N_a(w) \neq N_b(w) \}
$$

where  $N_a(w)$  and  $N_b(w)$  are the number of a's and b's in w, respectively.

The key idea is same but we accept the top of the stack is P or N.

- $\bullet$  Start with the stack only having the initial stack alphabet Z.
- <sup>2</sup> If the current symbol is a, **push** P or **pop** N.
- <sup>3</sup> If the current symbol is b, **push** N or **pop** P.
- **4** Repeat steps 2 and 3.
- **6** Accept when the top of the stack is P or N.

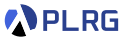

Construct a PDA that accepts the language by **empty stacks**:

$$
L_E(P) = \{ w \in \{a, b\}^* \mid N_a(w) \neq N_b(w) \}
$$

where  $N_a(w)$  and  $N_b(w)$  are the number of a's and b's in w, respectively.

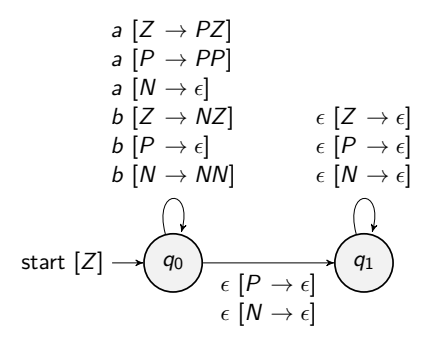

<https://plrg.korea.ac.kr/courses/cose215/materials/pda-uneq-a-b-empty.pdf>

COSE215 @ Korea University [Lecture 15 – Examples of PDA](#page-0-0) May 1, 2024 15/23

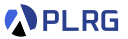

<span id="page-28-0"></span>Construct a PDA that accepts the language by **empty stacks**:

 $L_E(P) = \{x \in \{a, b\}^* \mid x \text{ is not of the form } ww\}$ 

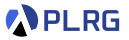

Construct a PDA that accepts the language by **empty stacks**:

$$
L_E(P)=\{x\in\{a,b\}^*\mid x\text{ is not of the form }ww\}
$$

There are two cases of  $x \in L_F(P)$ :

- **1** x is an **odd-length** word or
- 2 x is divided into two **same-length** but **unequal** words.

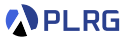

Construct a PDA that accepts the language by **empty stacks**:

$$
L_E(P)=\{x\in\{a,b\}^*\mid x\text{ is not of the form }ww\}
$$

There are two cases of  $x \in L_F(P)$ :

- **1** x is an **odd-length** word or
- 2 x is divided into two **same-length** but **unequal** words.

$$
\exists 1\leq i\leq n.\ a_i\neq a_{i+n}
$$

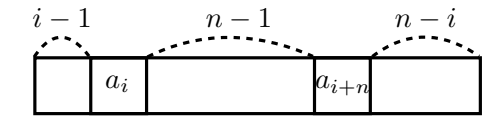

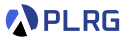

Construct a PDA that accepts the language by **empty stacks**:

$$
L_E(P) = \{x \in \{a, b\}^* \mid x \text{ is not of the form } ww\}
$$

There are two cases of  $x \in L_F(P)$ :

- **1** x is an **odd-length** word or
- 2 x is divided into two **same-length** but **unequal** words.

$$
\exists 1 \leq i \leq n. \ a_i \neq a_{i+n}
$$
\n
$$
i-1 \qquad i-1 \qquad n-i \qquad n-i
$$
\n
$$
a_i \qquad \qquad a_{i+n}
$$

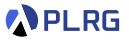

Construct a PDA that accepts the language by **empty stacks**:

$$
L_E(P) = \{x \in \{a, b\}^* \mid x \text{ is not of the form } ww\}
$$

There are two cases of  $x \in L_F(P)$ :

- **1** x is an **odd-length** word or
- 2 x is divided into two **same-length** but **unequal** words.

$$
\exists 1 \leq i \leq n. \ a_i \neq a_{i+n}
$$
\n
$$
\begin{array}{c}\nj \\
\hline\na_i\n\end{array}\n\qquad\n\begin{array}{c}\n\hline\nk \\
\hline\na_{i+n}\n\end{array}\n\qquad\n\begin{array}{c}\n\hline\nk \\
\hline\n\end{array}\n\qquad\n\begin{array}{c}\n\hline\n\end{array}\n\qquad\n\begin{array}{c}\n\hline\n\end{array}\n\qquad\n\begin
$$

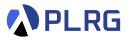

Construct a PDA that accepts the language by **empty stacks**:

$$
L_E(P) = \{x \in \{a, b\}^* \mid x \text{ is not of the form } ww\}
$$

There are two cases of  $x \in L_F(P)$ :

- **1** x is an **odd-length** word or
- 2 x is divided into two **odd-length** words whose **centers** are different.

$$
\exists 1 \leq i \leq n. \ a_i \neq a_{i+n}
$$
\n
$$
\begin{array}{c|c}\nj & k & k \\
\hline\na_i & a_{i+n}\n\end{array}
$$

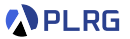

Construct a PDA that accepts the language by **empty stacks**:

 $L_E(P) = \{x \in \{a, b\}^* \mid x \text{ is not of the form } ww\}$ 

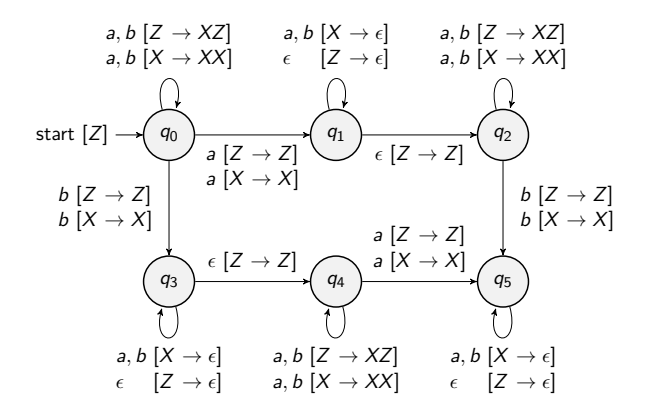

<https://plrg.korea.ac.kr/courses/cose215/materials/pda-not-w-w-empty.pdf>

COSE215 @ Korea University [Lecture 15 – Examples of PDA](#page-0-0) May 1, 2024 20 / 23

# Summary

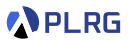

#### 1. [Examples of Pushdown Automata](#page-3-0)

Example  $1: a^n b^n$ [Example 2:](#page-7-0)  $a^n b^{2n}$ [Example 3:](#page-11-0)  $ww^R$ [Example 4: Balanced Parentheses](#page-15-0) [Example 5: Equal Number of](#page-19-0) a's and b's [Example 6: Unequal Number of](#page-24-0) a's and b's [Example 7: Not of the Form](#page-28-0) ww

## Homework #4

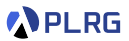

• Please see this document on GitHub:

<https://github.com/ku-plrg-classroom/docs/tree/main/cose215/pda-examples>

- The due date is 23:59 on May 15 (Wed.).
- Please only submit **Implementation.scala** file to **[Blackboard](https://kulms.korea.ac.kr/)**.

#### <span id="page-37-0"></span>Next Lecture

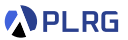

• Equivalence of Pushdown Automata and Context-Free Grammars

Jihyeok Park jihyeok\_park@korea.ac.kr <https://plrg.korea.ac.kr>